# **SEQUENCE SUR LES GRAPHIQUES.**

# SEANCE 1 : différents graphiques...

# **1. Situation de découverte écouverte, GROUPE A.**

Voici 3 documents réalisés par 24 élèves de CM. Ils se demandent lequel est le plus pratique à lire et ils ne sont pas d'accord…

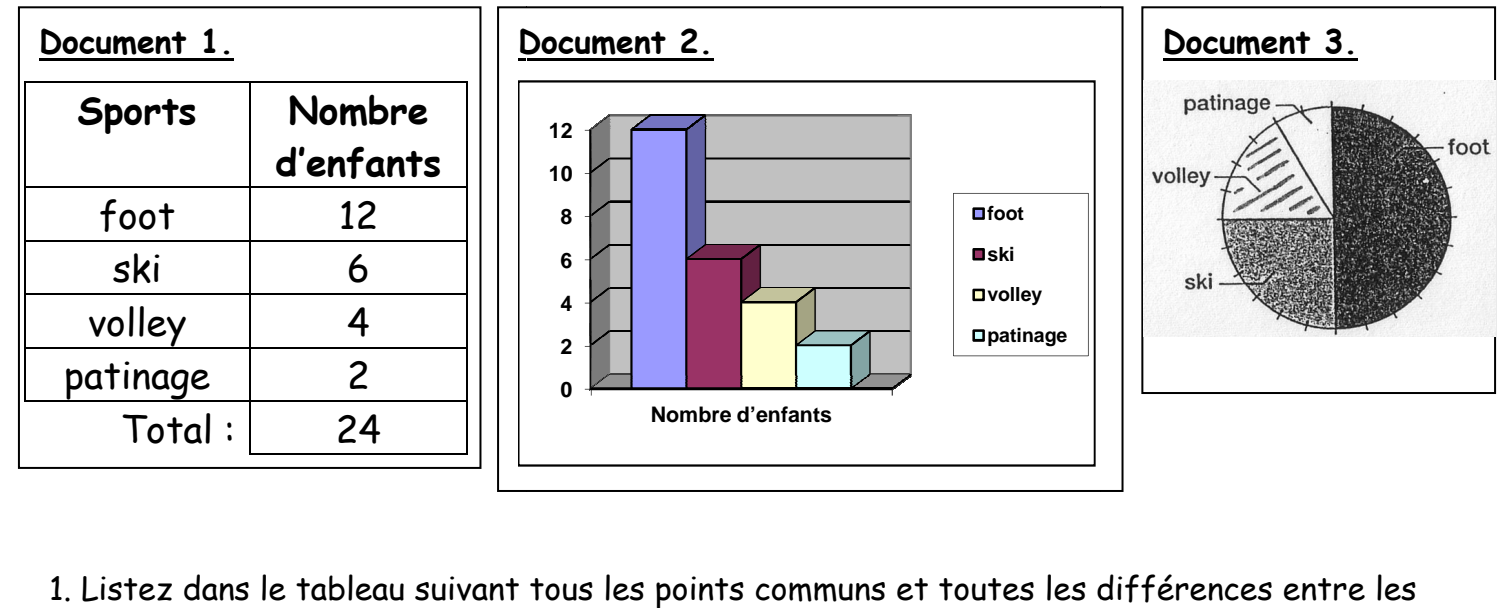

1. Listez dans le tableau suivant tous les points communs et toutes les différences entre les trois documents puis répondez aux questions.

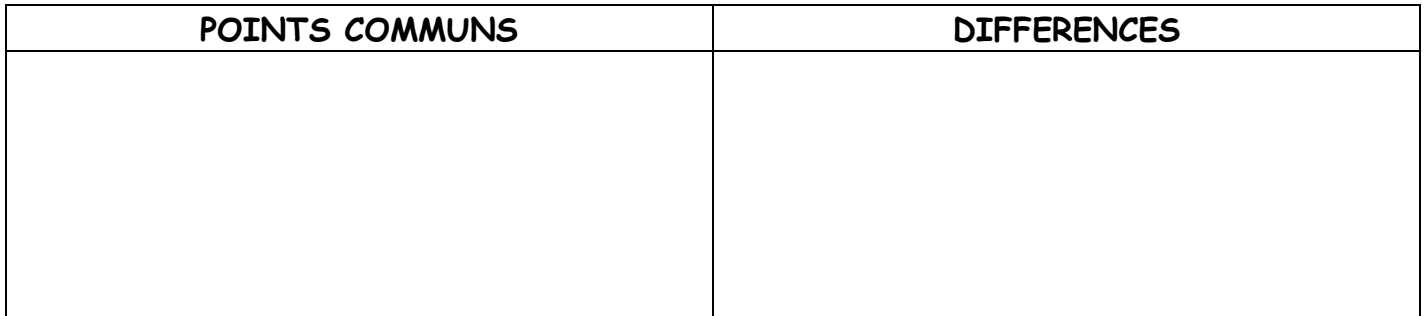

2. De quoi « parlent » tous ces documents ?

……………………………………………………………………………………………………………………………………………………………………….

3. Lequel trouvez-vous le plus facile à lire ? Expliquez votre réponse.

……………………………………………………………………………………………………………………………………………………………………….

4. Lequel montre le mieux les choses ? Expliquez votre réponse.

……………………………………………………………………………………………………………………………………………………………………….

5. Lequel est le plus précis ? Expliquez votre réponse.

## **SEANCE 1 : différents graphiques...**

# **1. Situation de découverte, GROUPE B.**

Voici 3 documents réalisés par le propriétaire d'un garage automobile. Il se demande lequel est le plus pratique à lire…

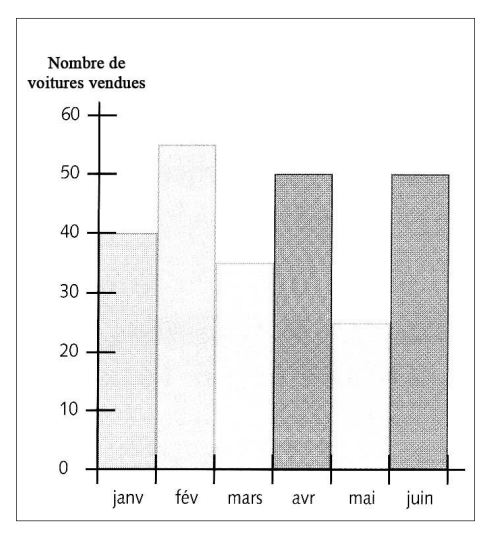

## **Document 1. Document 2.**

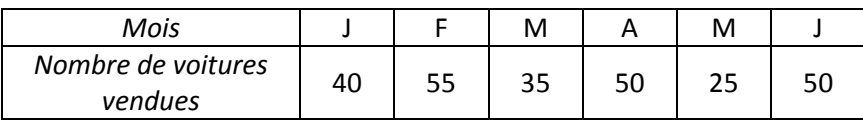

#### **Document3.**

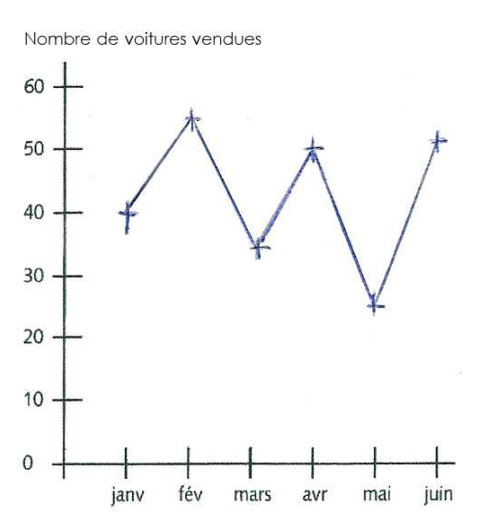

1. Listez dans le tableau suivant tous les points communs et toutes les différences entre les trois documents puis répondez aux questions.

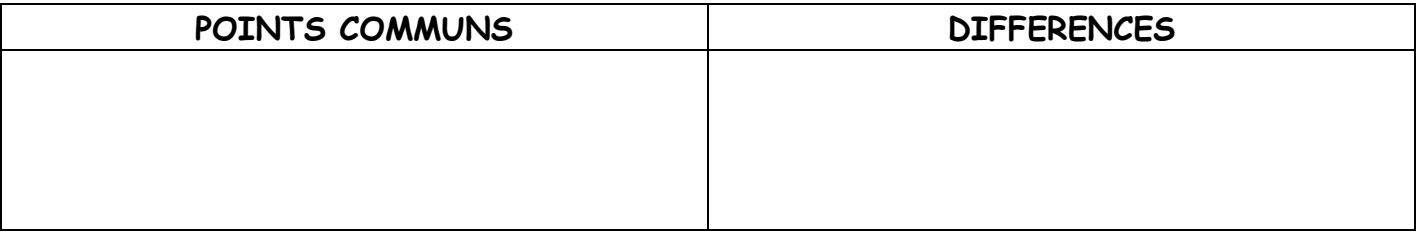

### 2. De quoi « parlent » tous ces documents ?

3. Lequel trouvez-vous le plus facile à lire ? Expliquez votre réponse.

……………………………………………………………………………………………………………………………………………………………………….

……………………………………………………………………………………………………………………………………………………………………….

4. Lequel montre le mieux les choses ? Expliquez votre réponse.

……………………………………………………………………………………………………………………………………………………………………….

## 5. Lequel est le plus précis ? Expliquez votre réponse.

……………………………………………………………………………………………………………………………………………………………………….

**2. Mise en commun.** 

**Trois manières de représenter les données d'un tableau sous forme de ………**

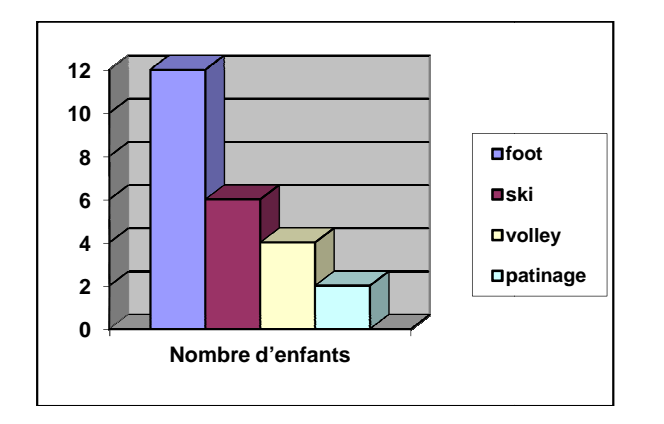

**Nom du graphique graphique :** 

**Avantages :** 

**Inconvénients :** 

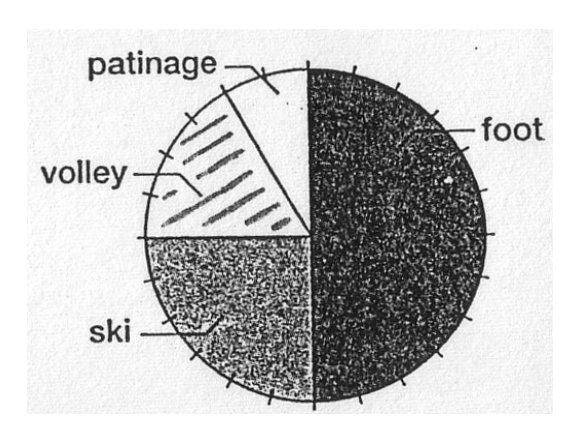

**Nom du graphique :** 

**Avantages :** 

**Inconvénients :** 

Nombre de voitures vendues

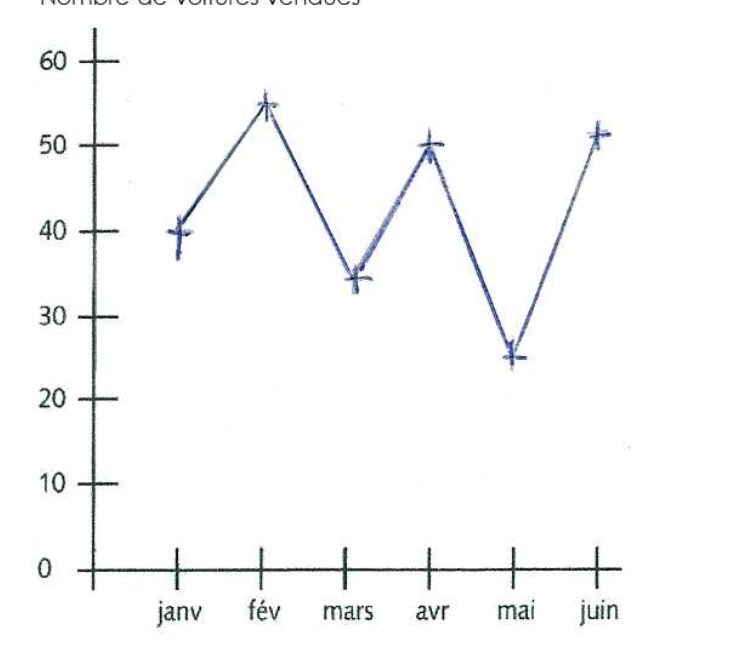

**Nom du graphique :**

**Avantages :** 

**Inconvénients :** 

## **3. Trace écrite dans notre cahier de règles règles.**

# **Les familles de graphiques.**

On peut représenter les informations chiffrées (données) d'un tableau sous la forme de graphiques.

Il existe 3 grandes familles de graphiques graphiques :

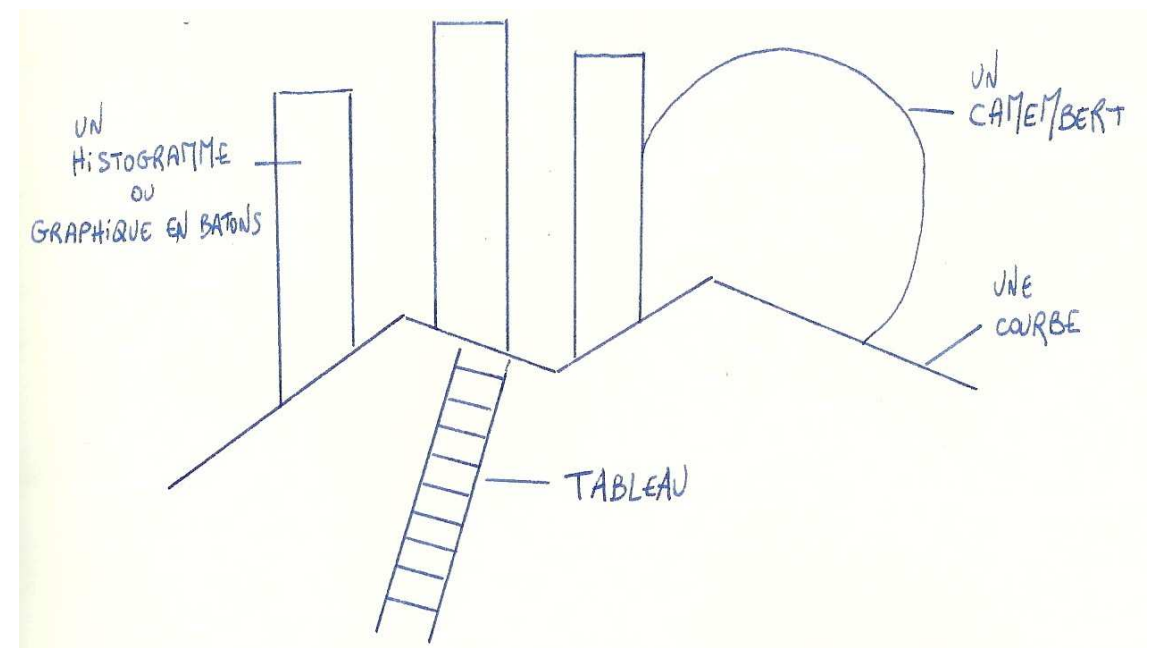

Chaque graphique a ses avantages et ses inconvénients pour présenter les informations chiffrées.

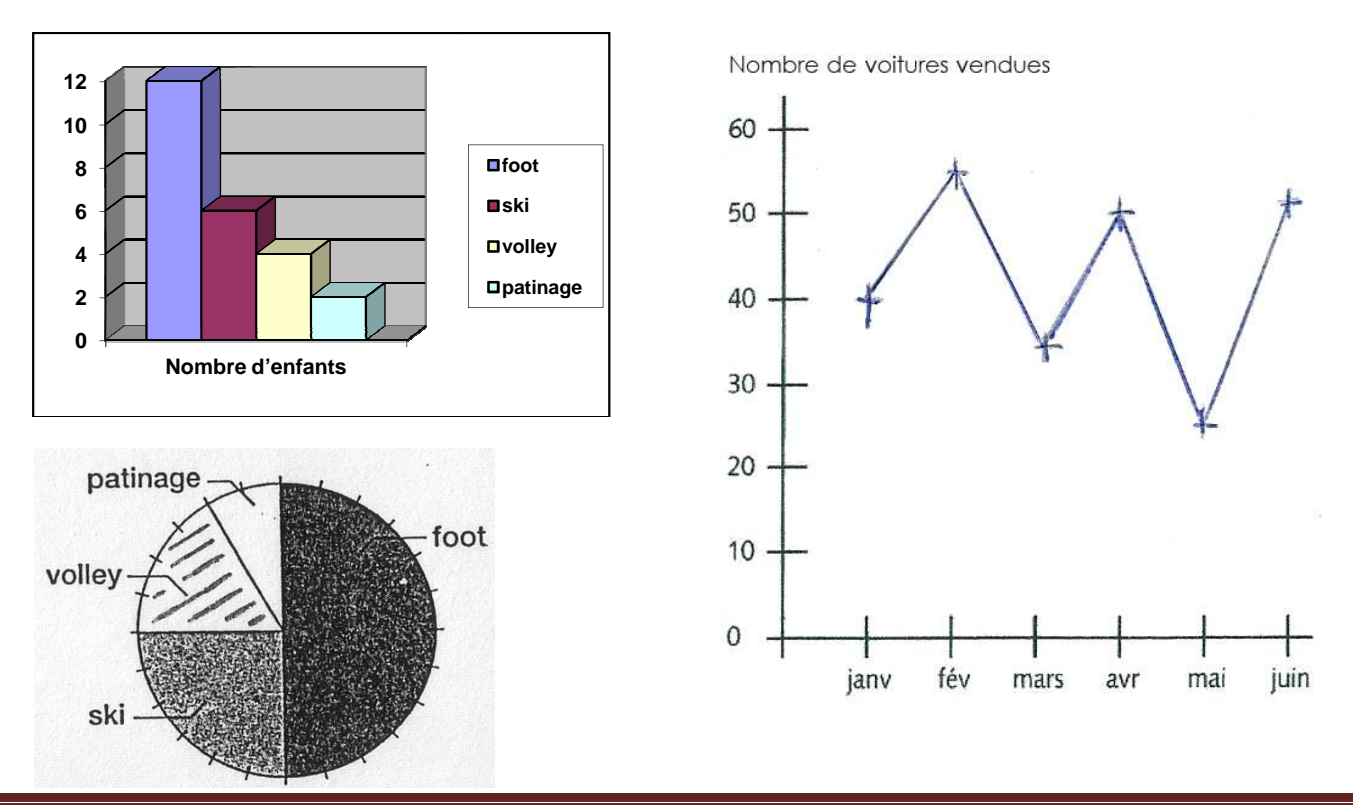

Conception : Gilles Zipper, février 2013 (merci de citer vos sources)

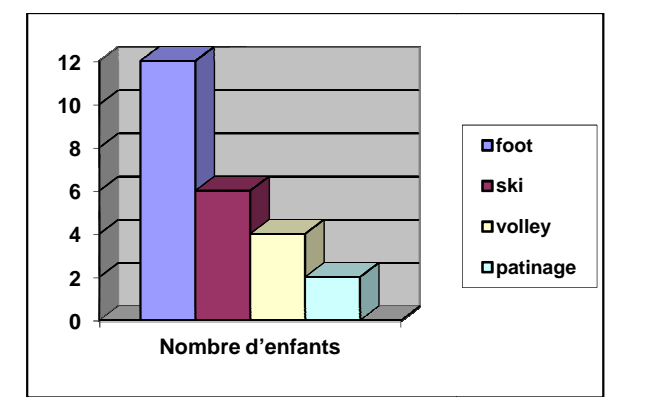

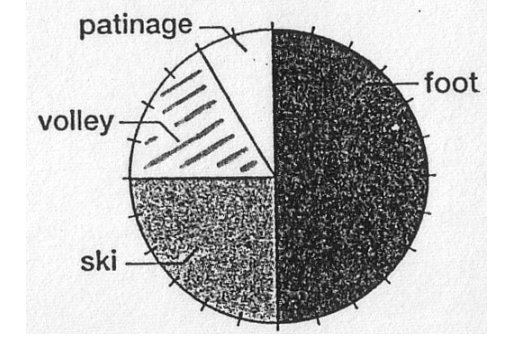

Nombre de voitures vendues

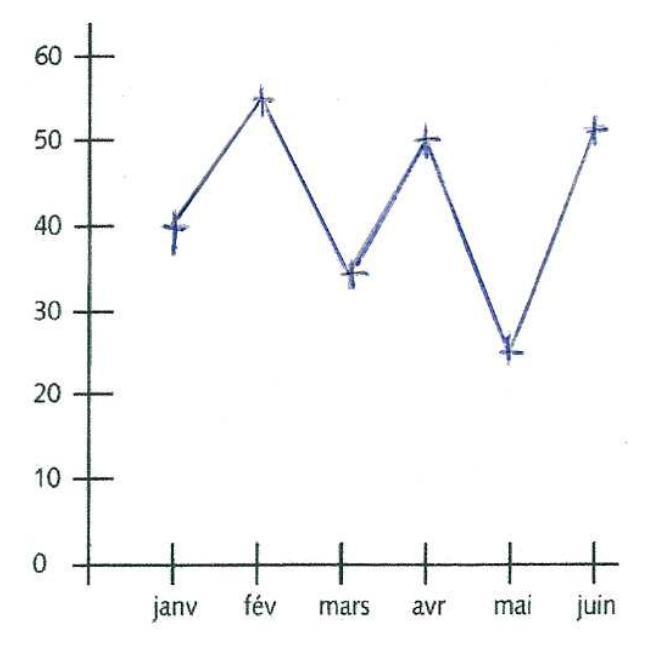

**0 2 4 6 8 10 12 Nombre d'enfants foot ski volley patinage**

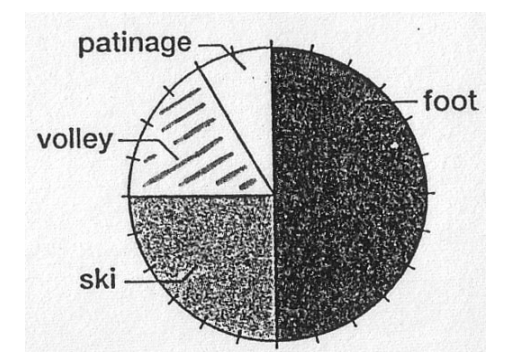

Nombre de voitures vendues

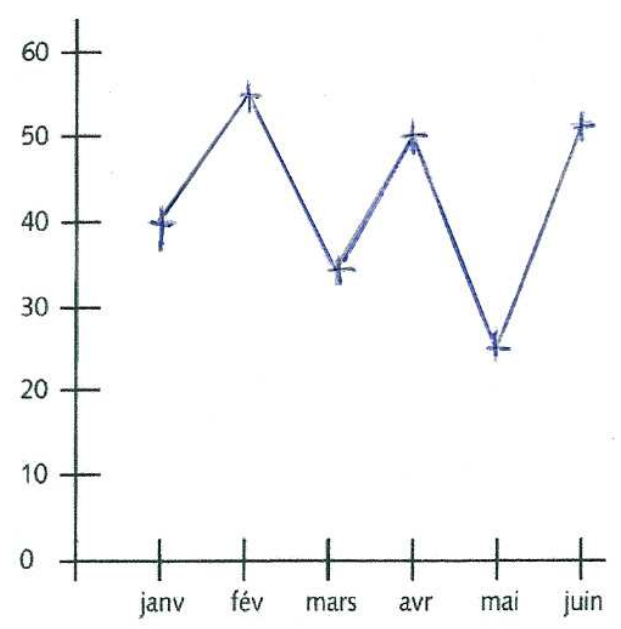

**Métacognition : pour lire ou tracer une courbe ou un diagramme…** 

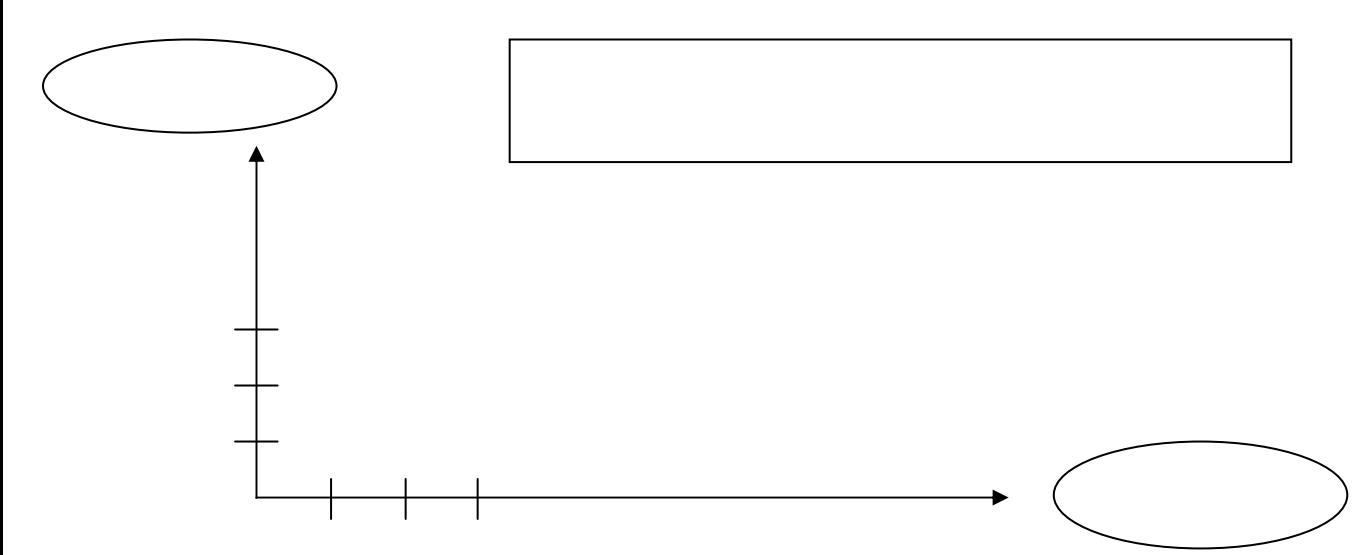

**Métacognition : pour lire ou tracer une courbe ou un diagramme…** 

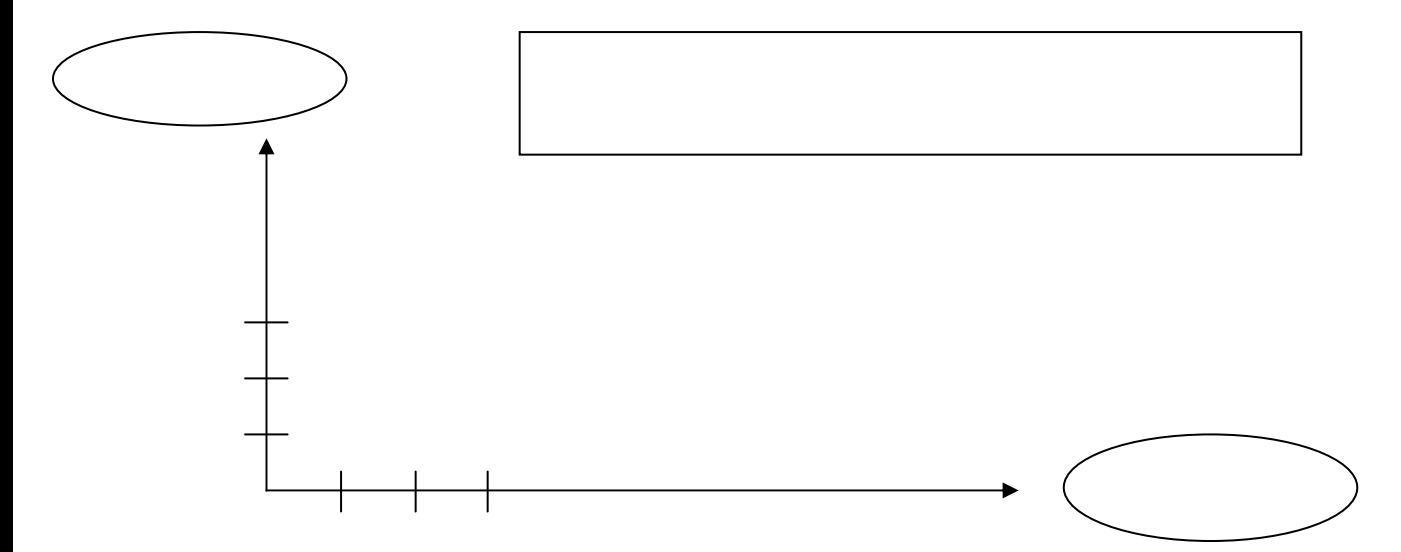

**Métacognition : pour lire ou tracer une courbe ou un diagramme…** 

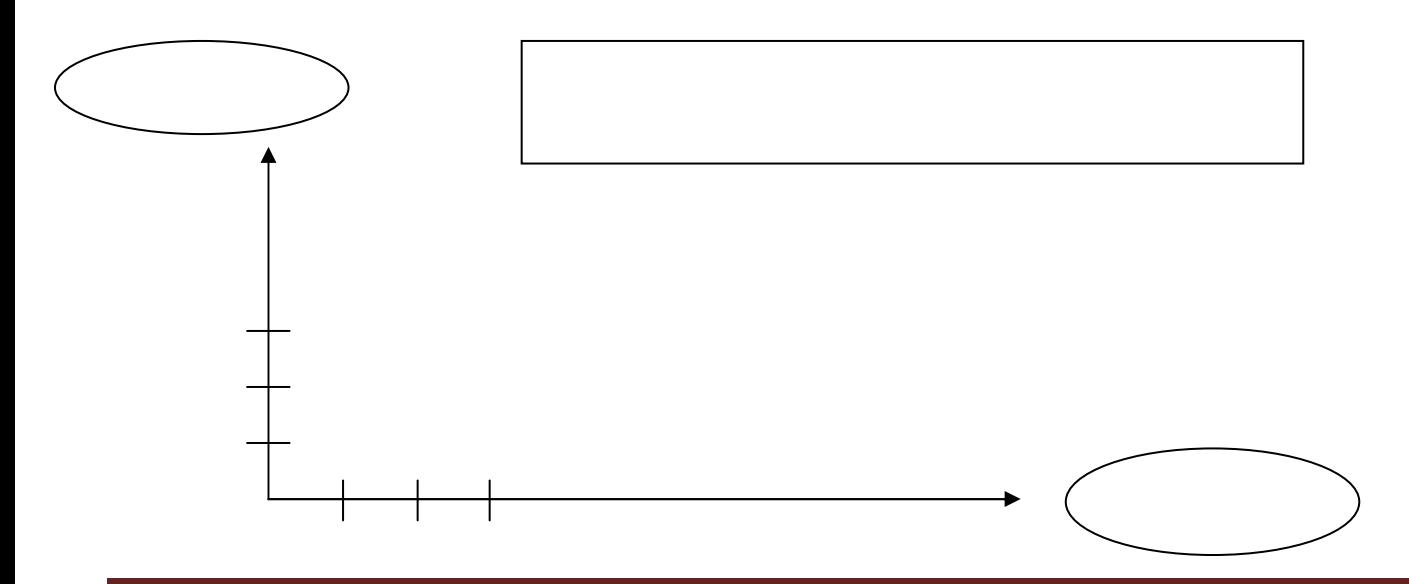

# **SEANCE 2 : lire et construire des graphiques (exercices).**

## **Support pour le corrigé de l'exercice 1 :** complète les cases vides du tableau à l'aide des informations données dans les deux graphiques en- dessous.

Voici les températures et les précipitations annuelles moyennes de la ville de Nice.

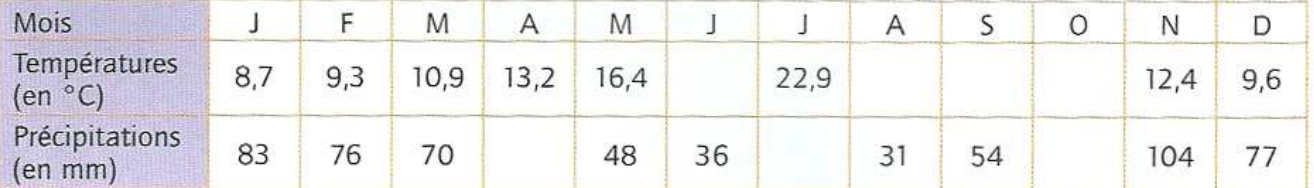

Courbe des températures de Nice durant l'année

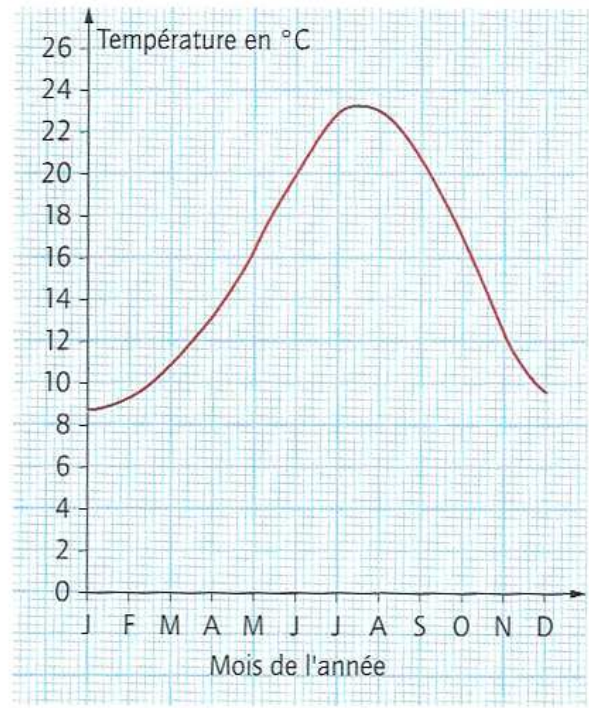

Courbe des précipitations de Nice durant l'année

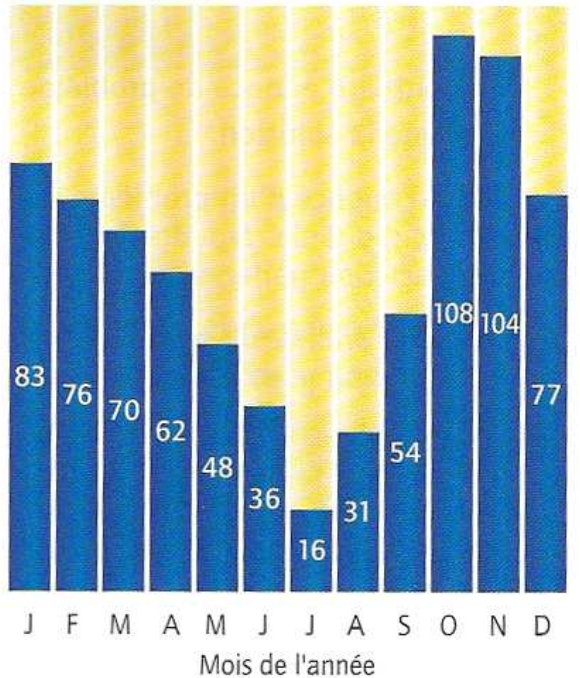

# **Support pour le corrigé de l'exercice 2 (transparent) :**

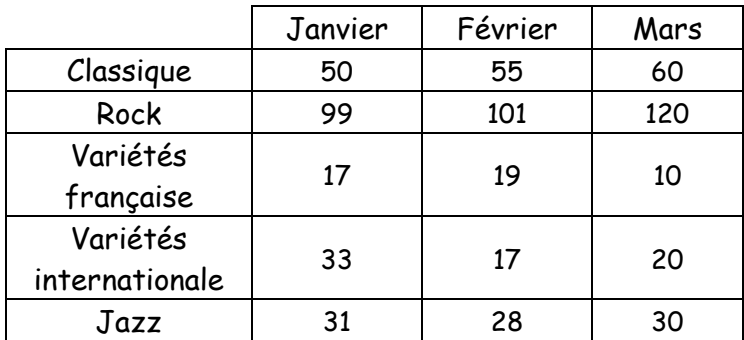

### **Tableau : Camembert :** Légende :

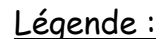

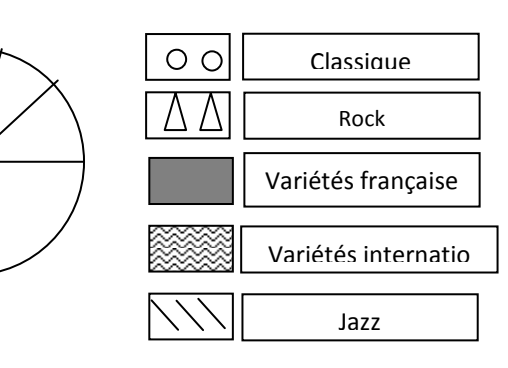

## Questions (de lecture de tableau) :

a. Quel style de musique a été le plus vendu en janvier ? …………………………………………………………………………………

- b. Quel style de musique a eu le moins de succès en février ? ………………………………………………………………………..
- c. Combien de CD le disquaire a-t-il vendus en tout au mois de mars ? …………………………………………………………
- d. Combien de CD de musique classique a-t-il vendus au 1er trimestre de l'année 2011 ? ……………………………

# **Exercice 1 : lire des graphiques en courbe et en bâtons.**  Complète les cases vides du tableau à l'aide des informations des 2 graphiques.

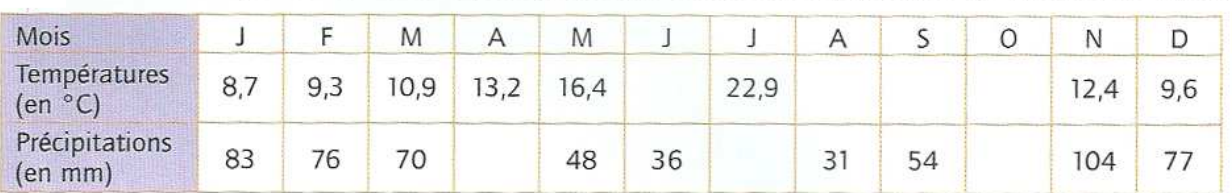

Voici les températures et les précipitations annuelles moyennes de la ville de Nice.

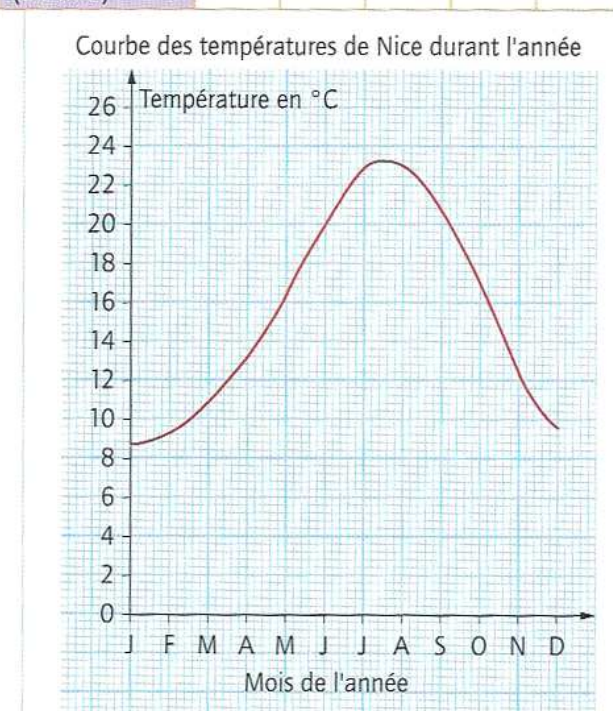

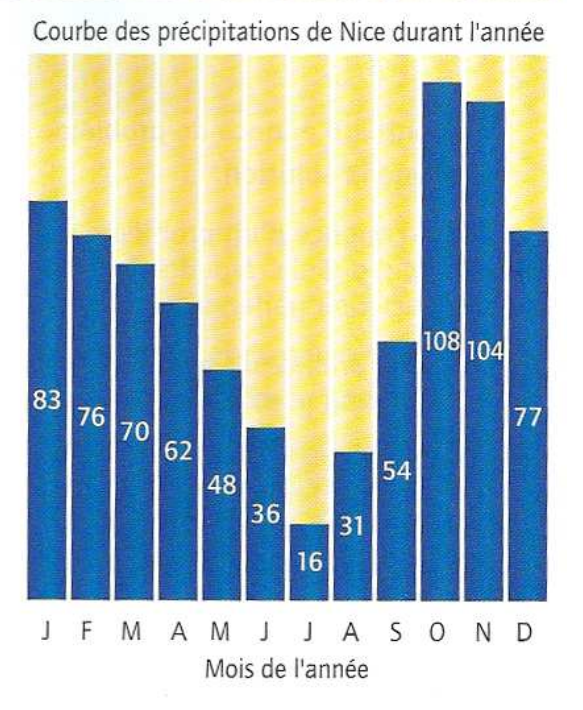

#### **Exercice 2 : lire un tableau et compléter un camembert.**

Un disquaire a noté dans le tableau suivant les résultats de ses ventes au 1<sup>er</sup> trimestre de l'année 2011. Puis il a tracé un camembert pour représenter les ventes du mois de mars.

Colorie les parties du camembert grâce aux données du tableau et grâce à la légende.

#### **Tableau : Camembert :** Légende :

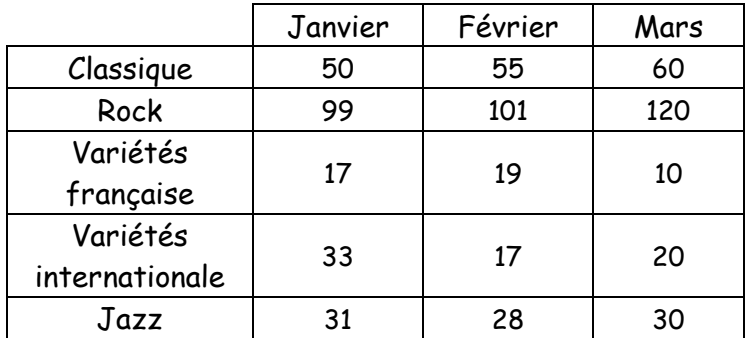

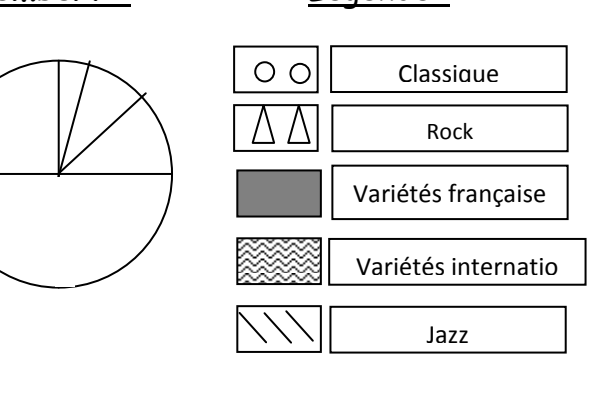

## Questions (de lecture de tableau) :

a. Quel style de musique a été le plus vendu en janvier ? ………………………………………………………………………………… b. Quel style de musique a eu le moins de succès en février ? ……………………………………………………………………….. c. Combien de CD le disquaire a-t-il vendus en tout au mois de mars ? ………………………………………………………… d. Combien de CD de musique classique a-t-il vendus au 1<sup>er</sup> trimestre de l'année 2011 ? ………………………………

Conception : Gilles Zipper, février 2013 (merci de citer vos sources) Page 8

## **Exercice 3 : construire une courbe.**

Les parents de Nicolas ont noté son poids de sa naissance jusqu'à 6 ans, à chacun de ses anniversaires. Ils ont écrit les résultats de ces pesées dans le tableau en- dessous et ils ont commencé à construire une courbe.

- a. Que représente l'axe vertical ? ……………………………………………………………………………………………………………
- b. Que représente l'axe horizontal ? ………………………………………………………………………………………………………
- c. Termine de tracer la courbe commencée par les parents de Nicolas.

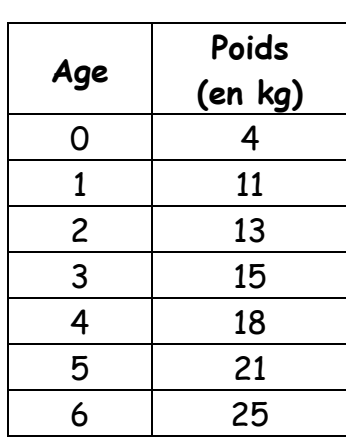

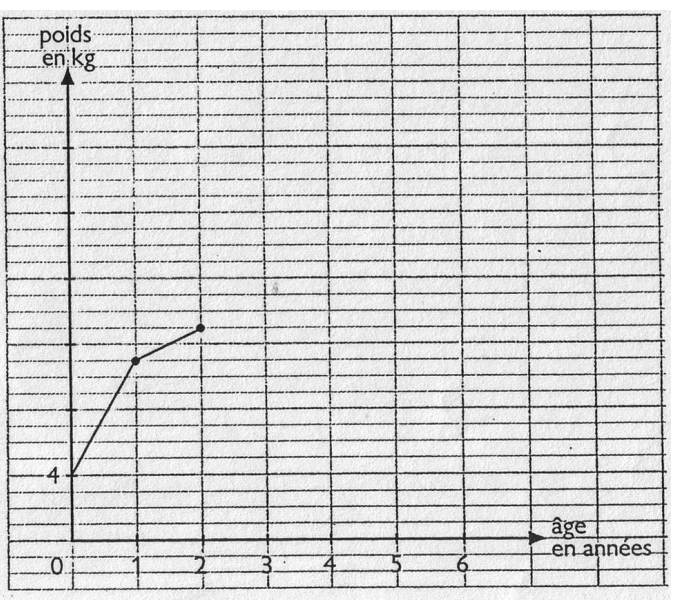

- d. Donne un titre à ce graphique : …. ………………………………………………………………………………………………………
- e. Pourquoi tracer une courbe et pas un graphique en bâtons ? ….……………………………………………………

## **Exercice 4 : construire un graphique en bâtons.**

Lucas a noté dans un tableau combien il avait de billes à la fin de chaque mois. Construis le graphique en bâtons (histogramme) qui correspond aux données du tableau.

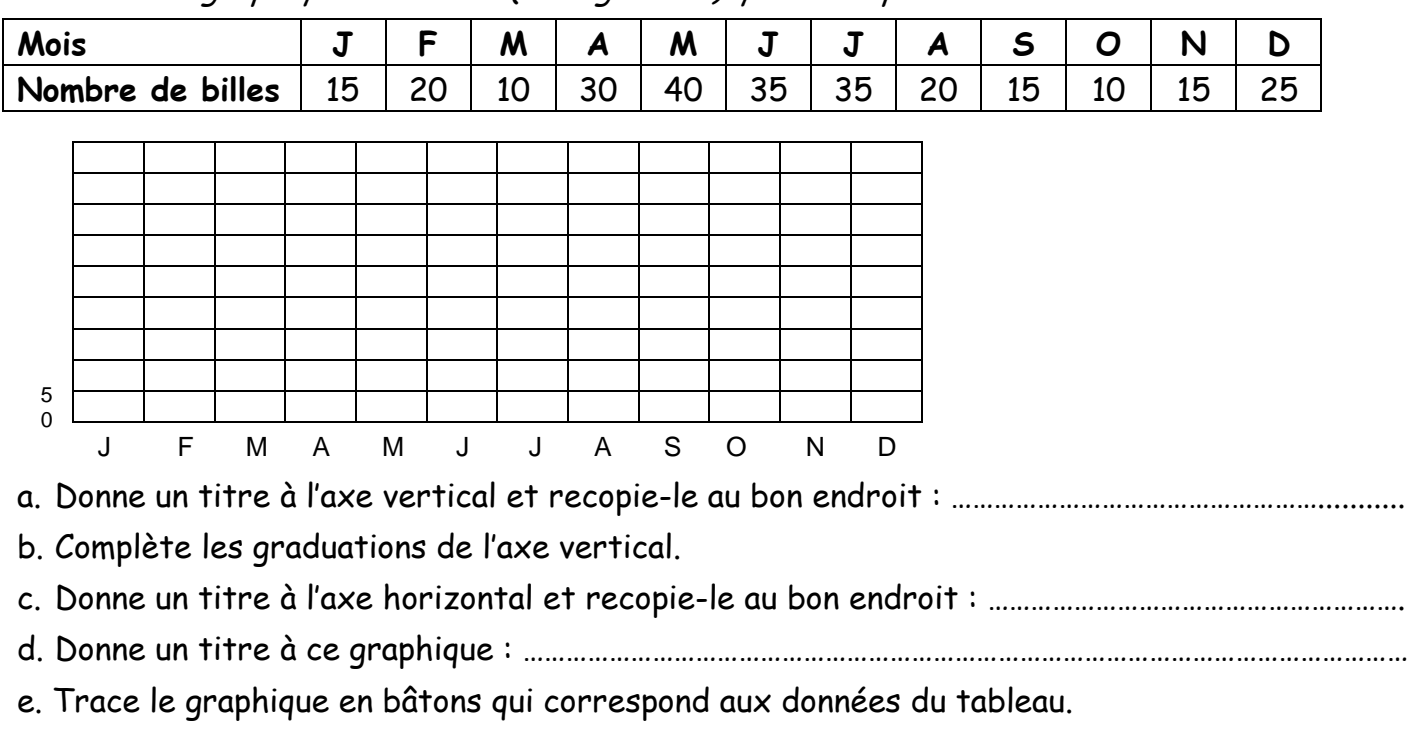

f. Pourquoi tracer un histogramme et pas une courbe ? ….…………………………………………………………………

# **SEANCE 3 : lire et construire des graphiques (exercices).**

#### **1. Tracer un graphique.**

Construis une courbe des températures de Paris de l'année 2009 à partir des données du tableau.

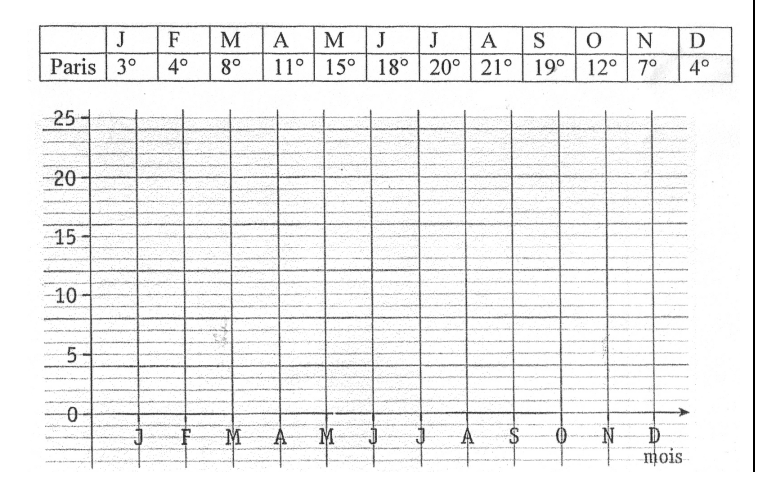

**2. Compéter un tableau à partir d'un graphique.** 

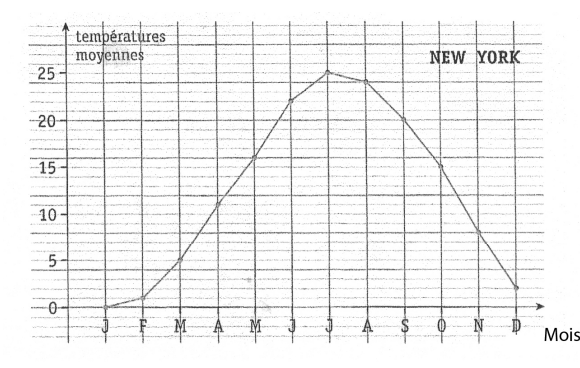

Complète le tableau avec les températures indiquées par le graphique.

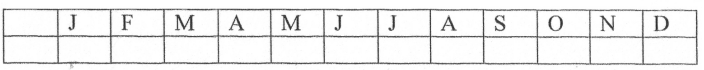

**3. Tracer un graphique en bâton (un diagramme).** 

Numérix et Mesurine ont relevé les hauteurs de pluie (en mm) pour les mois de janvier à juin. Mesurine les a notées dans un tableau et Numérix les a représentées à l'aide d'un diagramme.

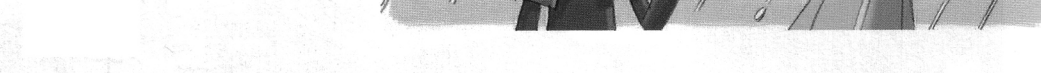

- Complète le tableau de Mesurine à l'aide des renseignements fournis par le graphique.
- · Recopie exactement le diagramme et complète-le pour les mois de Juillet et Août.

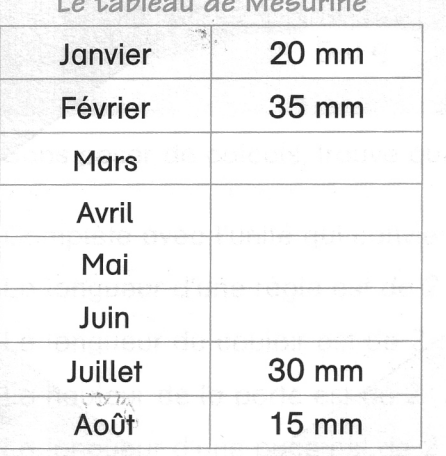

 $\mathbf{r} = \mathbf{r} - \mathbf{r}$ 

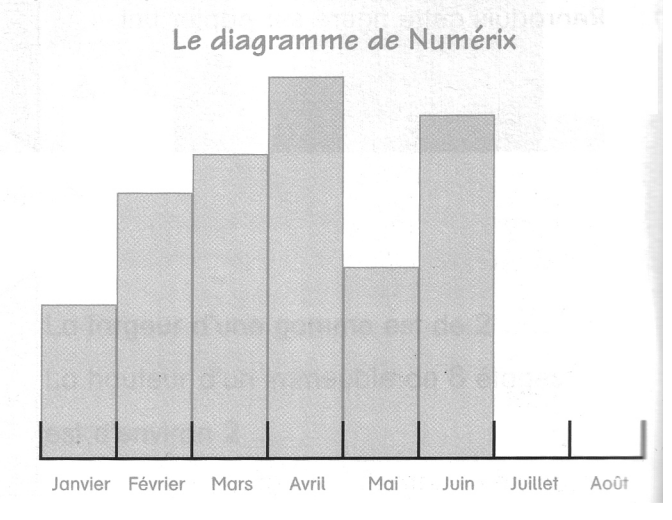

#### **4. Construire une courbe de croissance.**

Construis sur du papier millimétré la courbe de croissance d'Amandine qui correspond aux mesures prises par son père et figurant dans le tableau.

- Prends pour l'axe horizontal, 1 cm = 3 mois ;
- Commence l'axe vertical à 40 cm et prends 1 cm = 10 cm en réalité.

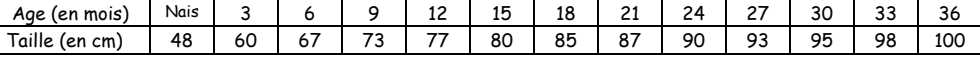

Conception : Gilles Zipper, février 2013 (merci de citer vos sources) Page 10

#### **1) Tracer un graphique en courbe.**

A partir du tableau ci-dessous, construis la courbe de croissance de cette girafe. Pense à donner un titre au graphique, à compléter l'axe horizontal et l'axe vertical et à leur donner un titre (dans les bulles).

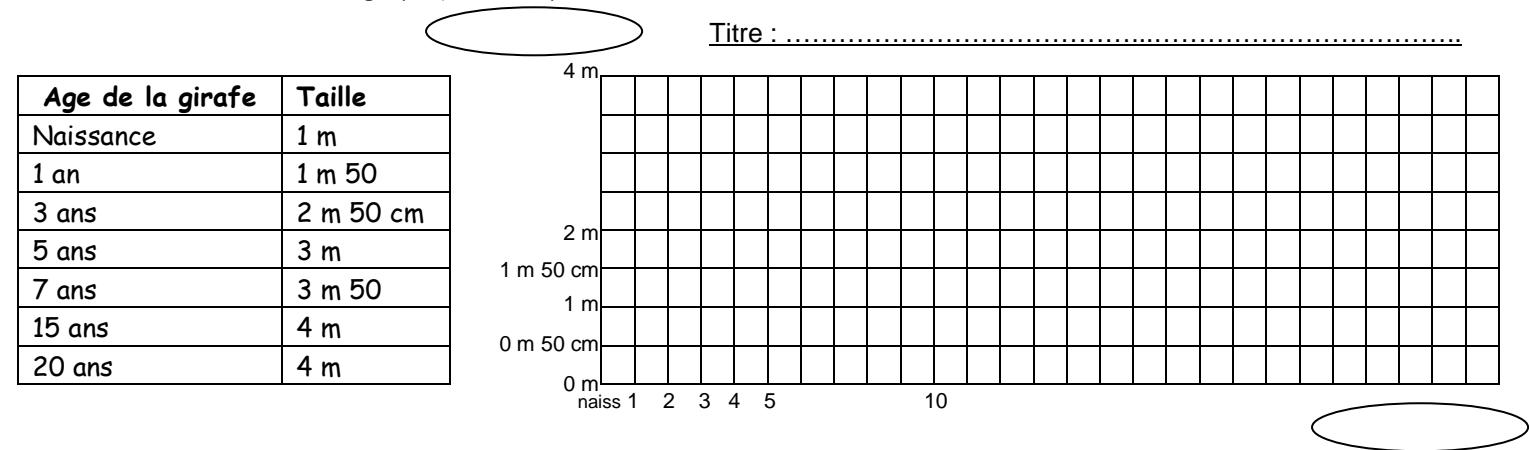

#### **2) Tracer un graphique en bâtons à partir des données d'un tableau.**

Le tableau suivant indique le nombre de visiteurs dans des musées nationaux de la région parisienne. Julien a voulu comparer les 600 000 visiteurs du château du Haut Koenigsbourg à ceux des musées parisiens en traçant un graphique : sur l'axe vertical, 1 mm = 100 000 visiteurs et 1 cm = 1 millions de visiteurs. **Termine le graphique.** 

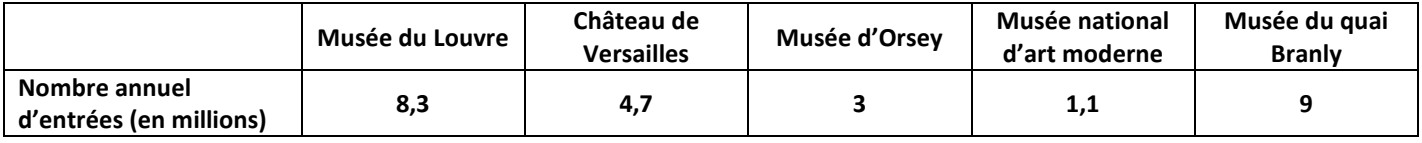

#### **VOIR FEUILLE JOINTE.**

#### **3) Lire et comprendre un graphique en…**

Observe le graphique ci-dessous qui représente les notes de dictée obtenues par trois élèves durant six semaines. Réponds ensuite aux questions.

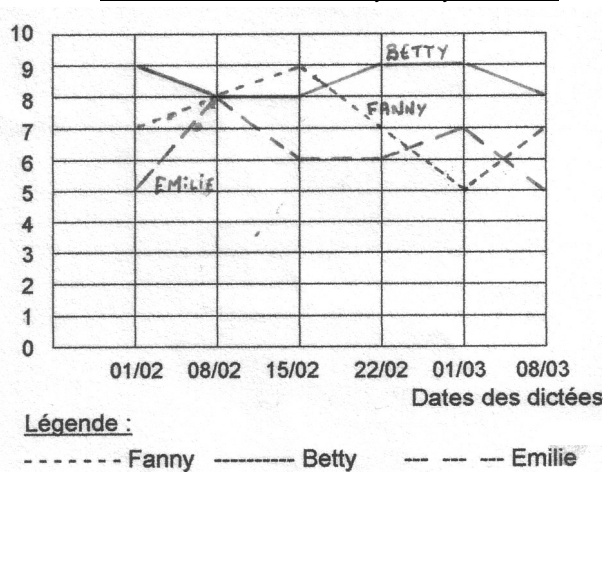

Notes Notes de dictées de Fanny, Betty et Emilie. Questions :

1. De quel type de graphique s'agit-il ?(courbe, histogramme, camembert)

……………………………………………………………………………

2. Complète le tableau suivant grâce au graphique de gauche :

|                | 01/02 |  | 01/03 |  |
|----------------|-------|--|-------|--|
| Notes de Fanny |       |  |       |  |
| Notes de Betty |       |  |       |  |
| Notes d'Emilie |       |  |       |  |

3. Lors de quelle dictée ont-elles toutes eu la même note ?Entoure le point du graphique et les cases du tableau qui t'ont donné la réponse.

4. Betty est celle des trois élèves qui a le plus souvent eu la meilleure note. Vrai ou faux ? Justifie ta réponse (que voit-on sur le graphique).

……………………………………………………………………….………

5. Qui a les résultats les plus réguliers ? A quoi le vois-tu sur le graphique ?

………………………………………………………………………………

……………………………………………………………………….………

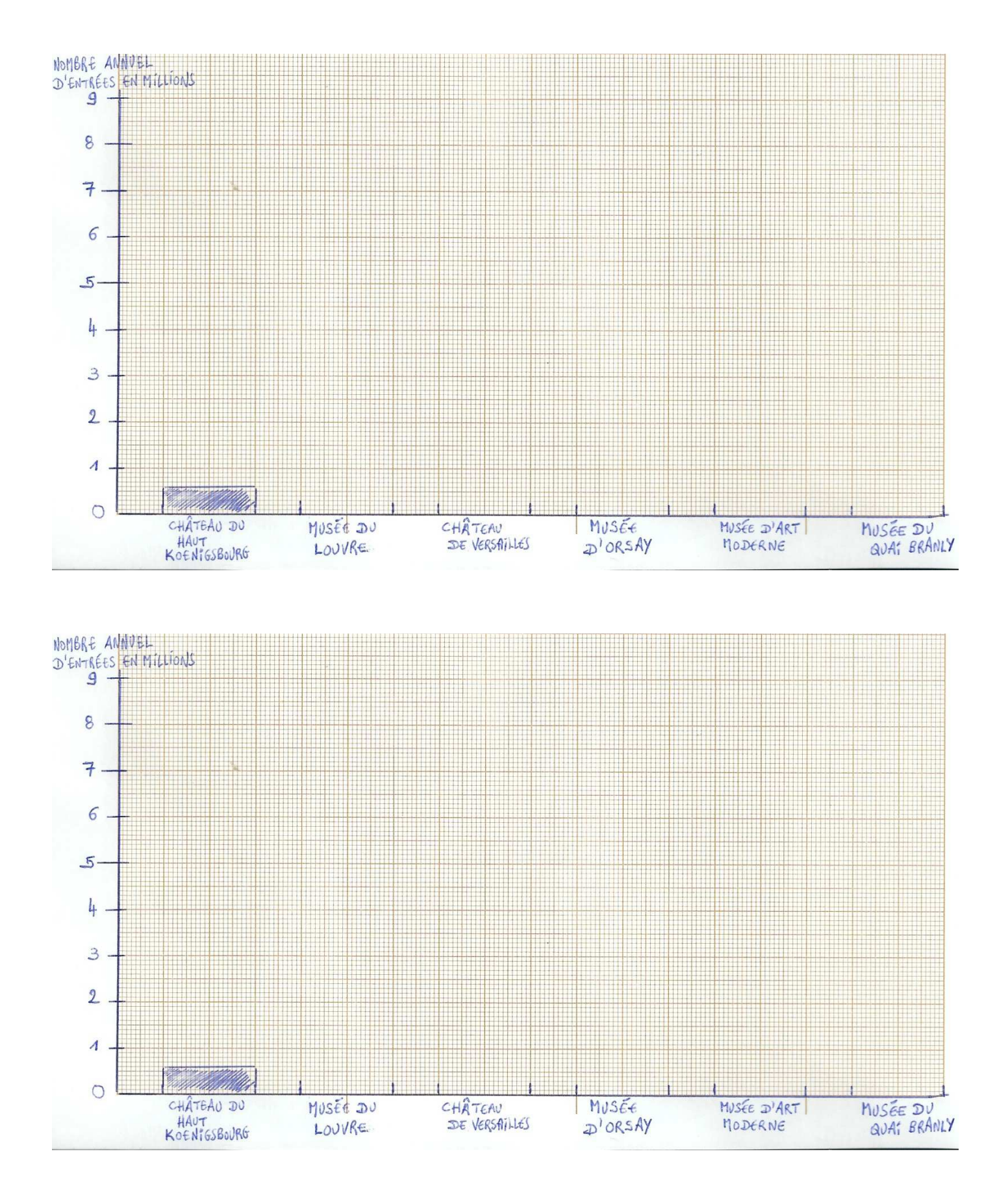